Класс 11С

Предмет Математика

ФИО учителя Красотина С.В

Адрес электронной почты krasotina.swetl@yandex.ru

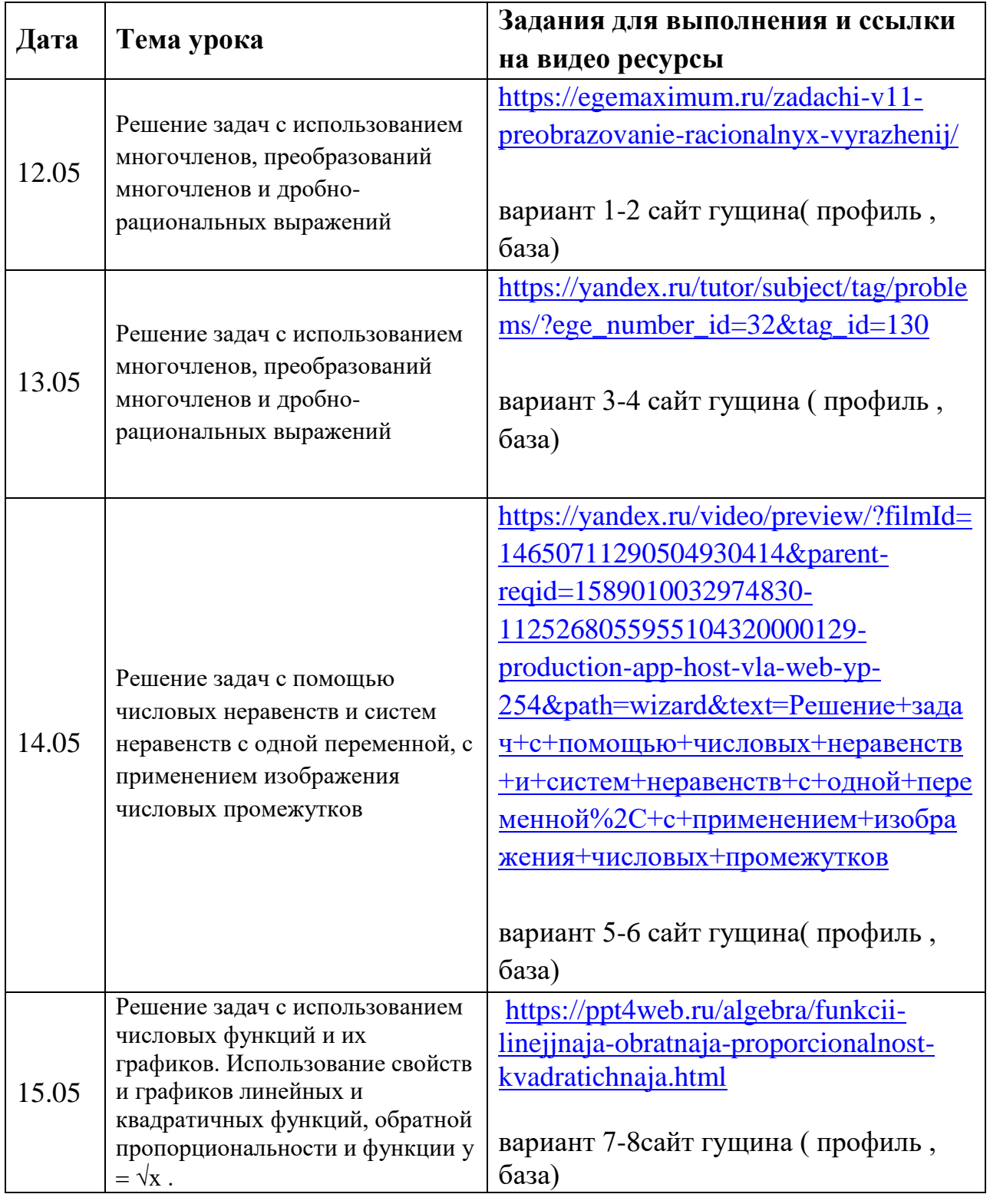

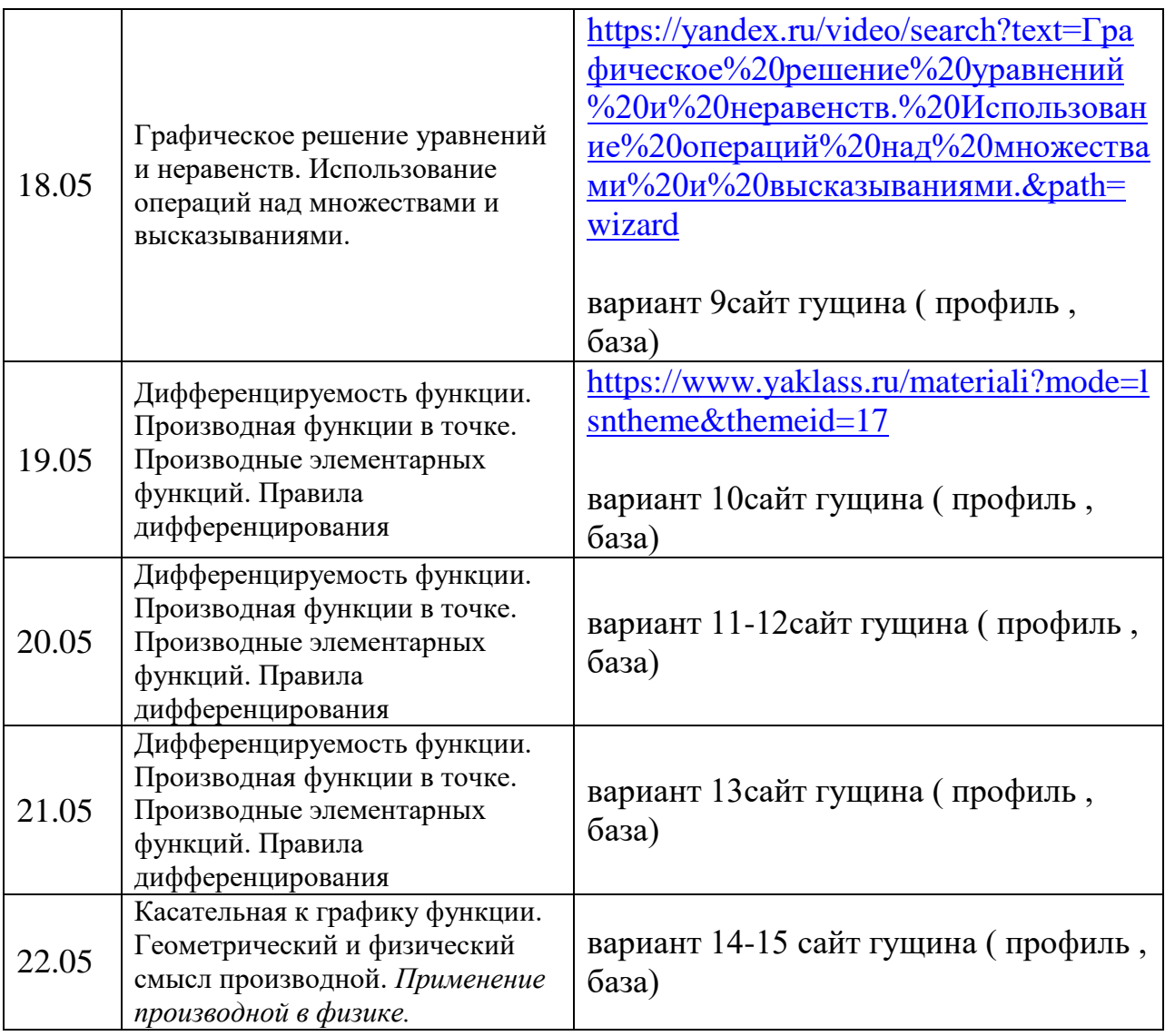